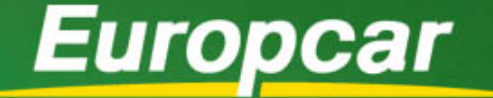

# **Commander des e-vouchers**

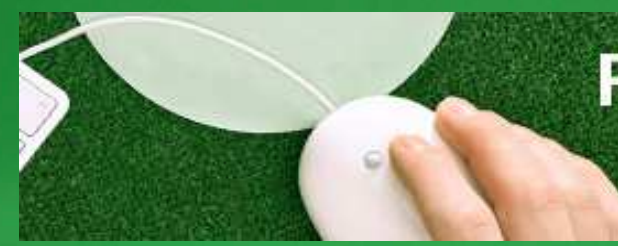

### **PAYEZ EN 3 CLICS AVEC LES E-VOUCHERS!**

**Espace e-billetterie Europcar**

### Pourquoi le e-voucher Europcar ?

- • Plus de simplicité lors des réservations et au moment de la prise en charge du véhicule.
- • Remplace les vouchers de location papier pour vos locations de voitures ou utilitaires réservées par téléphone ou sans réservation préalable.

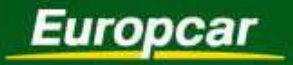

### Les avantages du e-voucher ?

- •Service gratuit, destiné aux clients professionnels d'Europcar France
- •Le e-voucher remplace les vouchers en papier (hors déplacement à l'étranger)
- • Evite de présenter un coupon à l'agence Europcar (sauf en l'absence de réservation)
- •Service valable dans les agences Europcar situées en France métropolitaine
- • Les valeurs possibles des e-vouchers sont identiques à celles des versions papier
	- Si vous êtes une agence de voyages, vous pouvez en émettre avec valeur
		- $\checkmark$ plein crédit sur un compte société pour lequel vous êtes mandatée ;
		- ✓ plein crédit sur votre compte agence ;
		- ✓ Spécifiée, en €, sur votre propre compte.
	- Si vous êtes un tour opérateur, vous pouvez émettre avec valeur limitée, en nombre de jours

#### **Les e-vouchers Europcar vous permettent de réduire la consommation de papier**

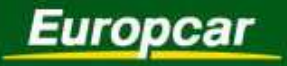

## Comment en bénéficier ?

- • Effectuer une demande d'accès personnalisé
	- En remplissant le formulaire d'ouverture d'accès comprenant impérativement
		- $\blacktriangleright$ Numéro(s) de contract et/ou compte (ou <sup>n</sup>°IATA pour les agences de voyages) Europcar
		- $\blacktriangleright$ Nom(s), prénom(s), tel(s), fax et e-mail(s) des personnes habilitées à utiliser le service
		- $\blacktriangleright$ Adresse complète de la société
		- $\blacktriangleright$ Pour chaque personne, bien préciser le(s) contract(s) - compte(s) autorisés (tous par défaut)
	- Chaque utilisateur recevra un e-mail de *ecf\_billetterie@europcar.com* lui précisant ses codes<br>d'escès è persenneliser lers de la première utilisation d'accès, à personnaliser lors de la première utilisation
	- Vous pouvez déjà utiliser le service !
- • Utiliser le service
	- En se connectant sur le lien suivant
		- $\blacktriangleright$ http://services.europcar.fr/voucher-en-ligne/
	- En indiquant ses codes d'accès reçus par mail

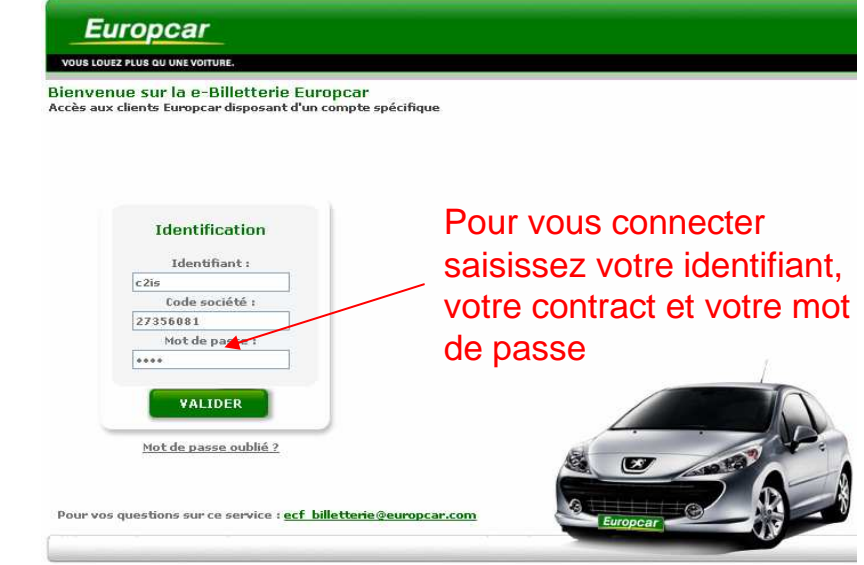

 $\mathbf{v}$ 

Malaébtrloe $\boldsymbol{\rho}$ en

un

n France

olitaine iquement

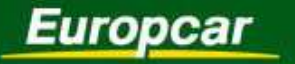

# Comment l'utiliser?

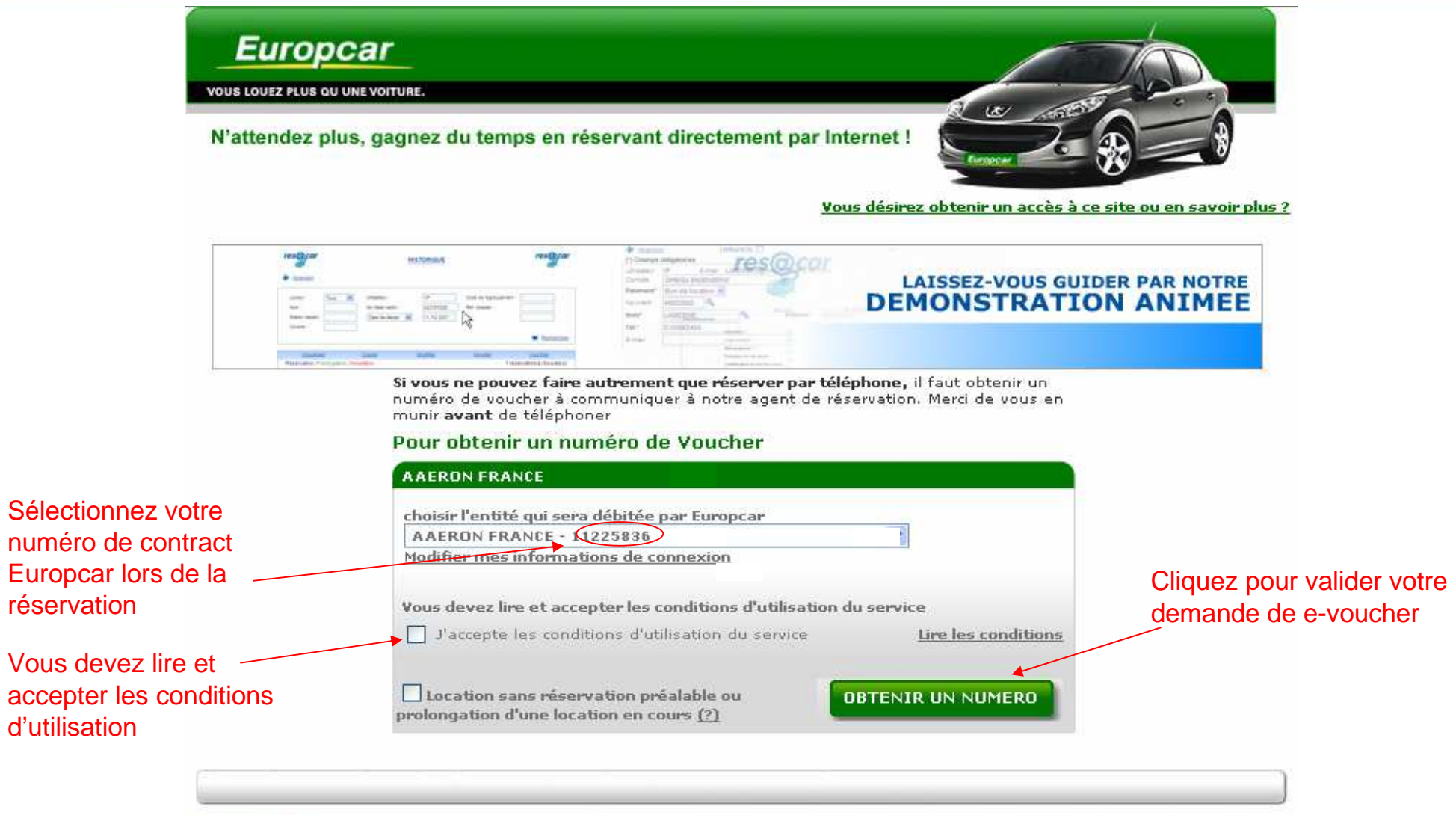

Se déconnecter

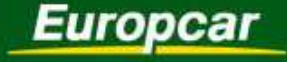

## Dans quelles conditions utiliser l'e-voucher ?

#### **Vous effectuez une réservation de véhicule par téléphone :**

Vous indiquerez votre n°de e-voucher lors de la rés ervation

#### **Vous souhaitez effectuer une réservation immédiate :**

Appelez votre agence et indiquez votre n°de e-vouch er pour réserver en moins de 2H

#### **Vous souhaitez prolonger un contrat ou vous n'avez pas effectué de réservation au préalable :**

Avec la e-billetterie, vous recevrez un billet de location àcompléter avec vos informations.

Vous devez imprimer le formulaire, le dater et y apposer le cachet de votre société avant de le remettre à votre agence Europcar.

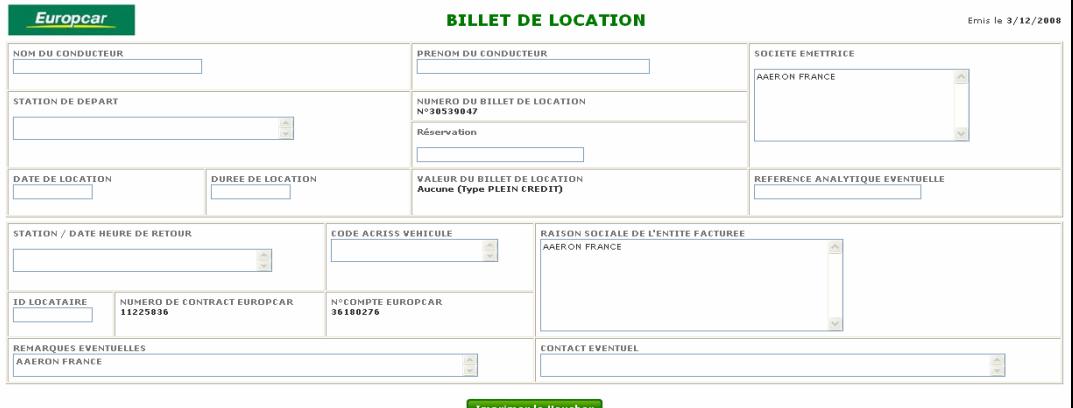

**OU**

Le numéro de bon de location : 30539046 a été généré et vous a été envoyé par email.

Vous devrez communiquer ce numéro au moment de la réservation.

ОК

#### 1/ Comment remplir ce billet de location ?

Ferivez en maiuscule:

Ecrivez en majuscules<br>Universe a majuscules de départ de location, utilisez le format JJ/MMM/AA (ex. 1.02 FEV 08)<br>Dans le champ «aluMEKO DE COMPARCT EUROPCAR», indiquez le numéro de Contract ID pour les sociétés bénéfician

- 
- 
- Dans «REFERENCE ANALYTIQUE EVENTUELLE», indiquez, si nécessaire, le numéro de dossier ou référence client propre à l'émetteur du billet de location

Microsoft Internet Explorer

. La «VALEUR DU BILLET DE LOCATION» est PLEIN CREDIT : le billet de location couvre la totalité des frais engendrés par la location (conformément à la « Convention d'ouverture de compte société » conclue avec l'entité émettrice)

#### 2/ Conditions générales d'utilisation de ce billet de location

Ce billet de location ne peut être utilisé que si (i) le conducteur possède un permis de conduire valide et satisfait aux conditions géné<br>location Europcar sur la base du tanf en viqueur au moment et au lieu où la location

 $\overline{\mathsf{x}}$